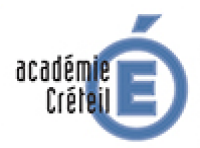

## **GREID Humanités Numériques Pôle pédagogique**

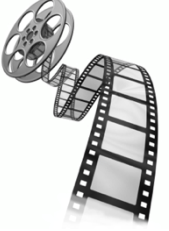

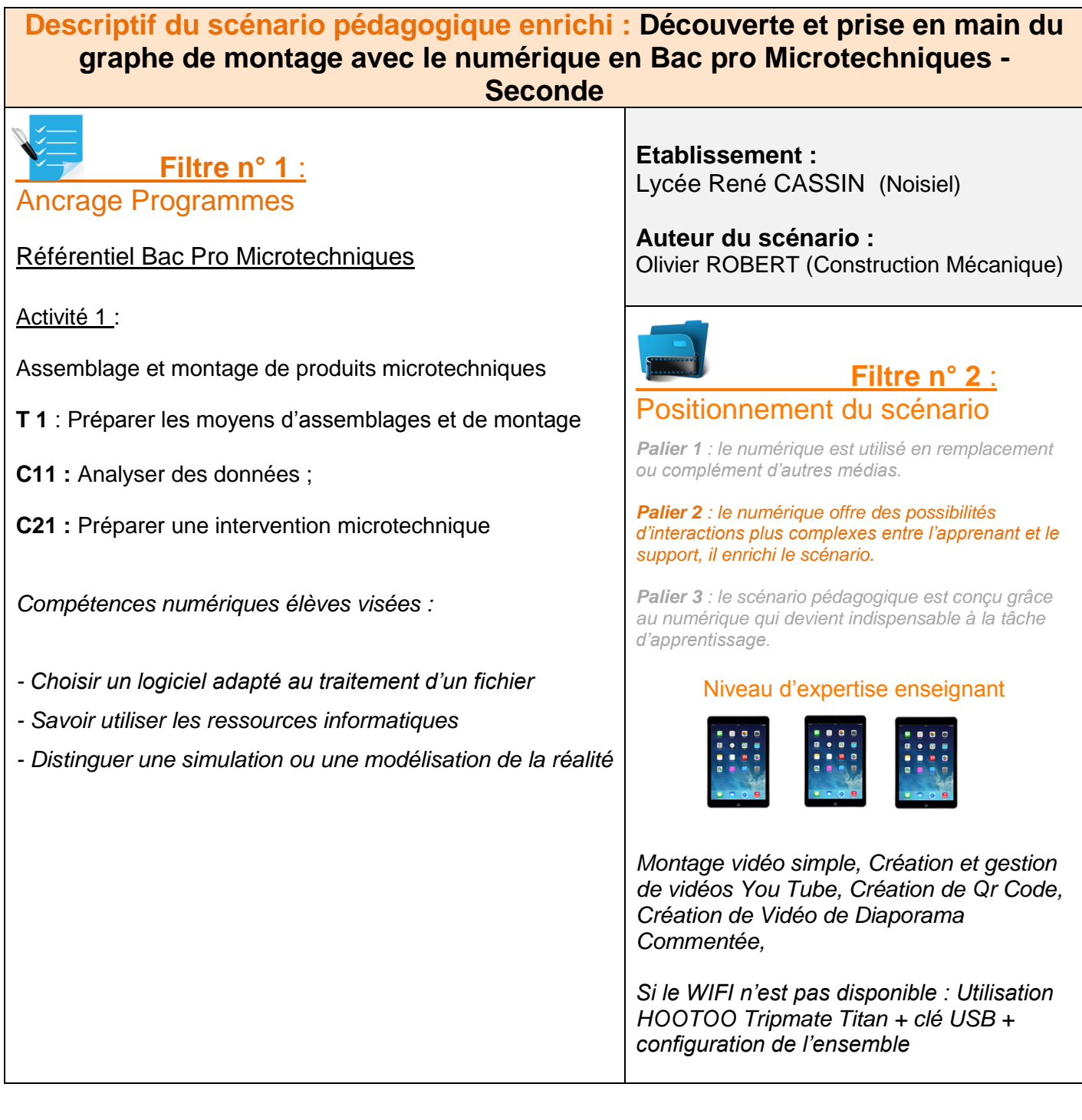

## **Filtre n° 3** : Etayage scientifique

Utilisation de l'utilisation d'animations est adaptée pour des connaissances procédurales. **(Höffler & Leutner 2007)**

Les vidéos et les informations dynamiques favorisent l'apprentissage en respectant les conditions suivantes : animer l'essentiel et non les détails, limiter le nombre d'information à maintenir en mémoire pendant le visionnage, segmenter les animations. **(Amadieu, F., & Tricot, A. (2014).** *Apprendre avec le numérique: mythes et réalités***. Retz.)** Dans cette activité, chaque phase de montage est décomposée et la vitesse de visualisation est adaptée afin de rendre perceptible l'information essentielle de chacune. Un tutoriel est mise en place au début de l'activité pour permettre à l'élève d'assimiler le concept de base du graphe de montage. (Utilisation du pointeur virtuel)

L'organisation de l'activité s'inspire du modèle **constructiviste** au travers la difficulté croissante à laquelle est soumis l'élève. On part d'un graphe simple pour arriver au graphe complet en fin d'activité.

L'activité de correction, qui fera suite, s'inspire du **modèle socio constructiviste** au regard des échanges entre pairs.

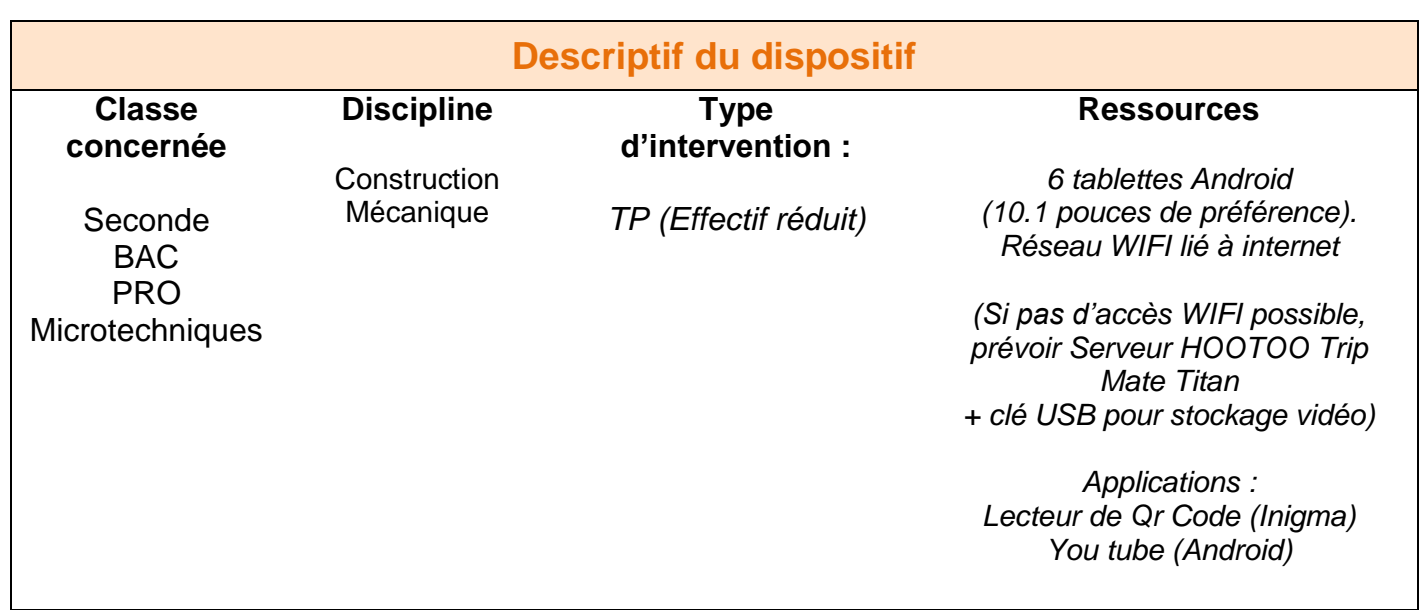

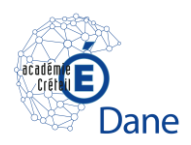

## **Mise en œuvre :**

L'objectif global : préparer pour une activité d'assemblage.

L'objectif pédagogique : l'élève devra être capable de compléter ou réaliser un graphe de montage simple.

Chaque binôme scanne le QR code de leurs documents et visualise la vidéo associée.

Dans un premier temps, il visualise la vidéo globale du montage de la souris.

La vidéo de la première étape de montage est faite sous forme d'un tutoriel afin que l'élève puisse bien comprendre les caractéristiques de l'outil graphique qu'il devra réutiliser tout au long du TP.

Par la suite, chaque qr code renverra l'élève sur une vidéo d'une étape de montage ou il lui sera demandé d'élaborer un graphe de montage sur sa copie.

A la fin de l'activité, l'élève effectuera le graphe de montage complet du système étudié.

Le professeur fera un étayage individualisé en fonction de l'avancé des binômes.

**Plus-value :** L'utilisation du Qr code permet à l'élève de refaire l'activité où qu'il soit. L'utilisation de la vidéo lui permet de mieux comprendre les différentes phases de montage. Acquisition rapide d'un l'outil complexe par les élèves.

[Illustrations](https://play.google.com/store/apps/details?id=com.threegvision.products.inigma.Android&hl=fr) (Cliquez sur les images pour avoir des détails)

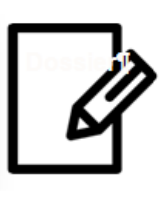

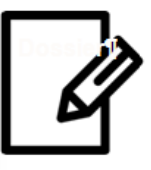

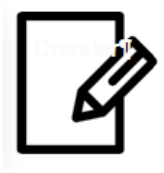

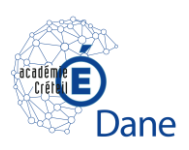